Tele: 2301 9565

 $24$  Jun 2022

CE HQ SC CE HQ EC CE HQ WC CE HQ CC CE HQ NC CE HQ SWC Directo<br>
HQ Mil<br>
Kashm<br>
New Directo<br>
New Director<br>
New Director<br>
New Director<br>
New Director<br>
New Director<br>
Results New Director<br>
Committee Committee<br>
Committee Committee<br>
Committee Committee<br>
Committee Committee<br>
Committee numer of CE Commandl

## DISTRIBUTION OF VACANCIES FOR RECRUITMENT YEAR 2022

Recruitment sanction for the year 2022 has been accorded by the E-in-C. The 1. distribution details of Recruitment Sanction for the year 2022 are enclosed as Appx 'C'.

2.

3. of valid NAC.

Il responsibility for the recruitment says of<br>
Juitsourcing.<br>
<br> **Juitment Sanction for the year 2022,**<br>
<br> **Juitment Sanction is based on the sub-allocate the vertector of the sub-allocate the vertical and horizontal resent** CEs Comd. It is therefore, requested to initial process for rect cycle 2022 after receipt<br>of valid NAC.<br>4. CEs Command and Trequested the sub-allocate the vacancies into reservation<br>cat by applying 200 point and 10 pm rese 4.

5. amendments issued from time to time on the subject.

In the Advertisement of posts, following must be invariably specified:-6.

"The department reserves the right to change the No. of vacancies at any time to shortlist the No. of candidates for the test."

"No. of posts as indicated are likely to change."

"Merely fulfilling the basic criteria does not automatically entitle a person to be called for test."

<sup>-2</sup><br>
I or hierarchy h<br>
and all the promotion<br>
IF respective RR<br>
<br> **Jobs Specification**<br> **Jobs Specification**<br> **Jobs Specification**<br> **Journal of the Case of the Case of the Case of the Case of the Specification**<br> **Journal** 7. The presumption that all the promotion<br>recruitment, as per respective RR<br>failure to fill up by specified and the specified and the specified of the specified and the specified of the specified of the specified and the spec

8.

9. receipt of application (i.e without effect of corrigendum, if any).

 $10.$ The recruitment process for all cat, shall be completed as per time schedule. In case

 $11.$ 

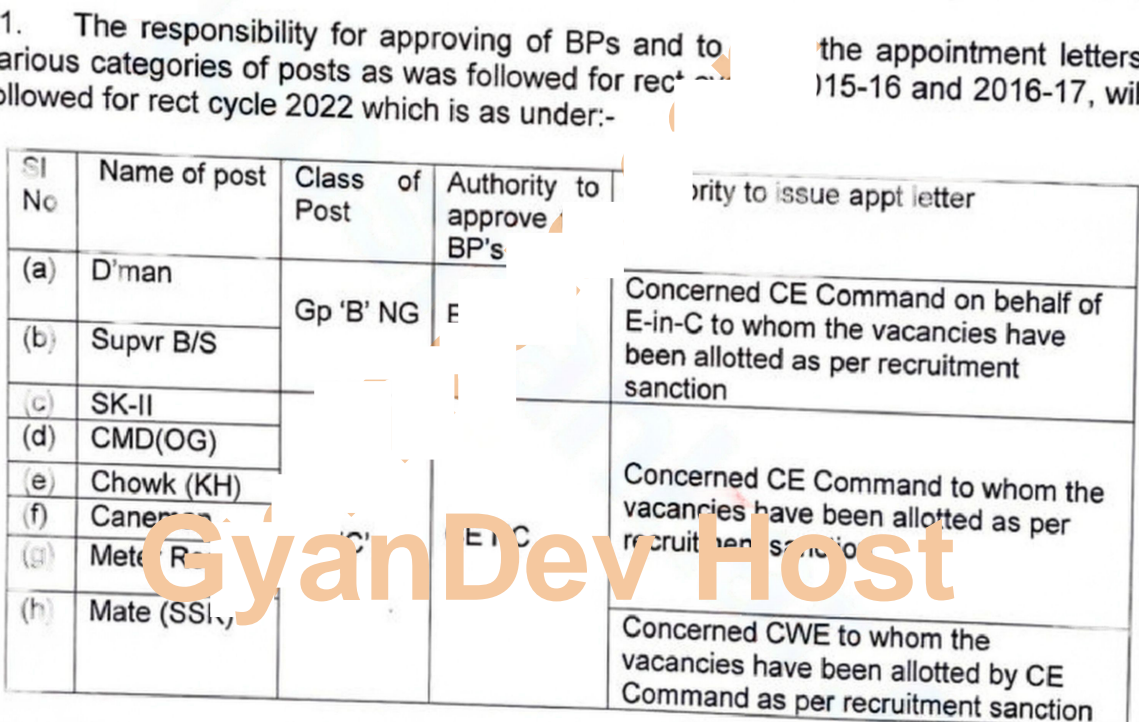

Consequent to this recruitment sanction, following action is required to be taken by<br>med authorities:- $12.$ concerned authorities:-

DR vac of JE (Civ), JE (E/M), JE (QS&C) shall be passed on to SSC through<br>indent by this HQ. Actual Command wise distribution to SSC through  $(a)$ formal indent by this HQ. Actual Command wise distribution shall be done after<br>receipt of nomination from SSC. receipt of nomination from SSC.

CEs Command will obtain NAC from AG's Branch for DR vacancies of UDC<br>LDC (JAA), Steno-IL & MTS, Thereafter, CE  $(b)$ (SAA), LDC (JAA), Steno-II & MTS. Thereafter, CEs will fwd their indents to<br>E-in-C's Branch for intimating the same to SSC for requiting their indents to E-in-C's Branch for intimating the same to SSC for recruitment.

 $(c)$ 

-3-<br>
vacancies shall I ated to E1A<br>
letter to be issue<br>
ervation roster<br>
villian post.<br> **Job** Contracted the Contracted to E4<br>
Contracted to E4<br>
F Cc 3.<br>
a ate vacancies shall be passed on to (d) Promptional W and the internated the Property SUB) for JE (Civ),<br>JE (E/M), JE (OS F)<br>filled up by CE Cr  $(d)$ 

 $(e)$ 

All CE Command to submit details for NAC as per format in respect of all DR  $13.$ vacancies of all categories of Gp 'C' post excluding Gp 'B' (NG), i.e JEs, Supvr B/S & D'Man.

 $14.$ **Job Strate Strategy of the Strategy of Command on behalf of E-in-C.**<br> **Johnney Strate View Strategy of Command on behalf of E-in-C.**<br> **Journal on behalf of E-in-C.**<br> **Journal on behalf of E-in-C.**<br> **Journal on behalf of E** 

 $15.$ 

16.

given to their respective Commands.

17.

Copy to:

E1 DPC (PP&SUB):

 $\ddot{\phantom{a}}$ 

÷

Along with Appx 'C' for further necessary action on promotional vacancies.

 $E1C(4)$ 

Along with Appx 'C' for further necessary action on filling up all compassionate vacancies as per distribution given to their respective Commands.

Along with Appx 'C' for further necessary action on filling

up all DCRE vacancies as per Para 12 (c) and distribution

E1A

**APPENDIX 'C'** 

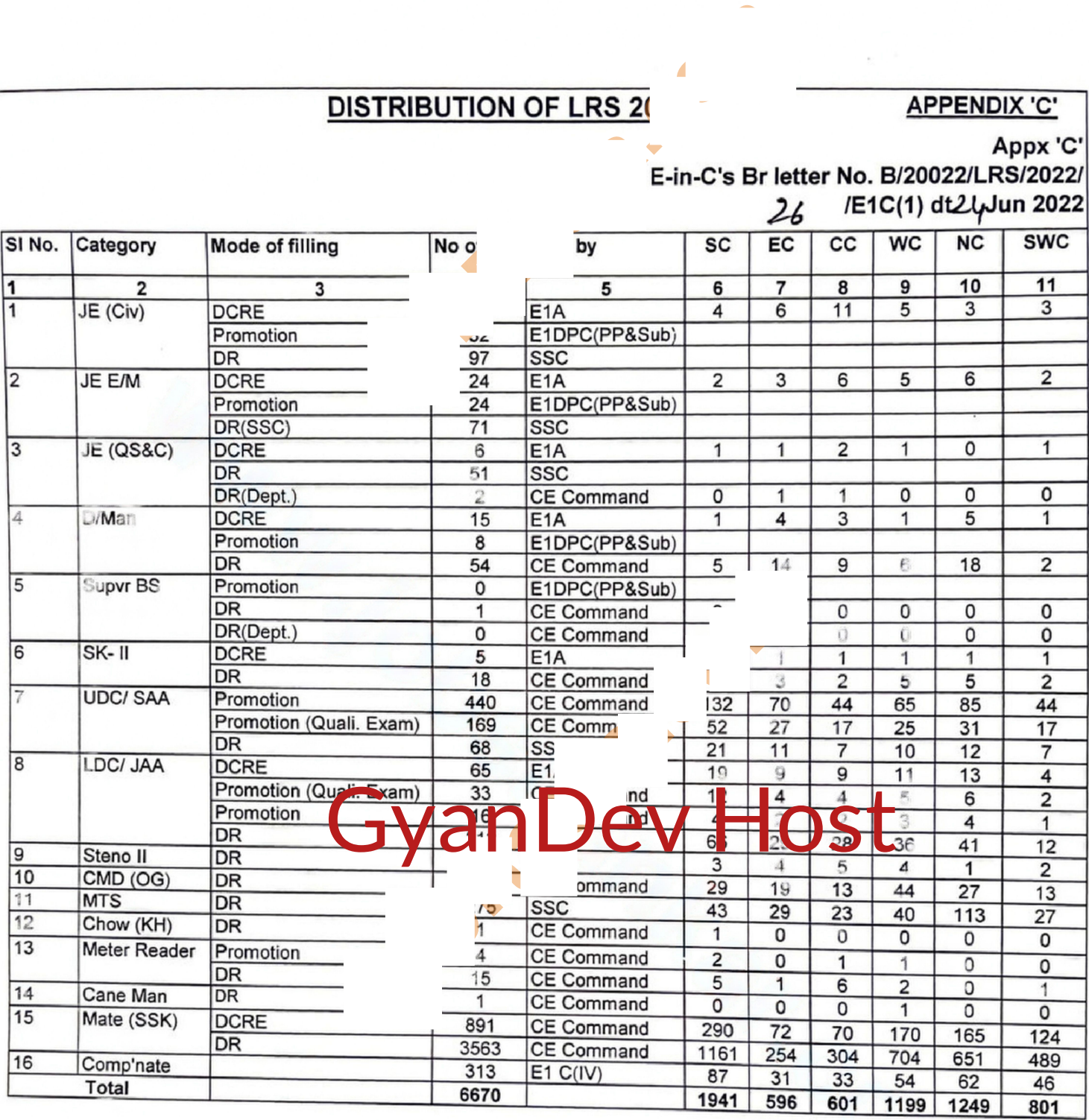

Appx 'C'